## **INSTALLATION SERVICES FACT SHEET**

## **VIDEOMANAGER EL ON-PREMISES DEPLOYMENT**

7ap

۷Ą

é

۸

X

ö

ò

Ensure your Motorola Solutions VideoManager EL on-premises deployment is achieving peak performance from the start by using these remote and on-site installation services.

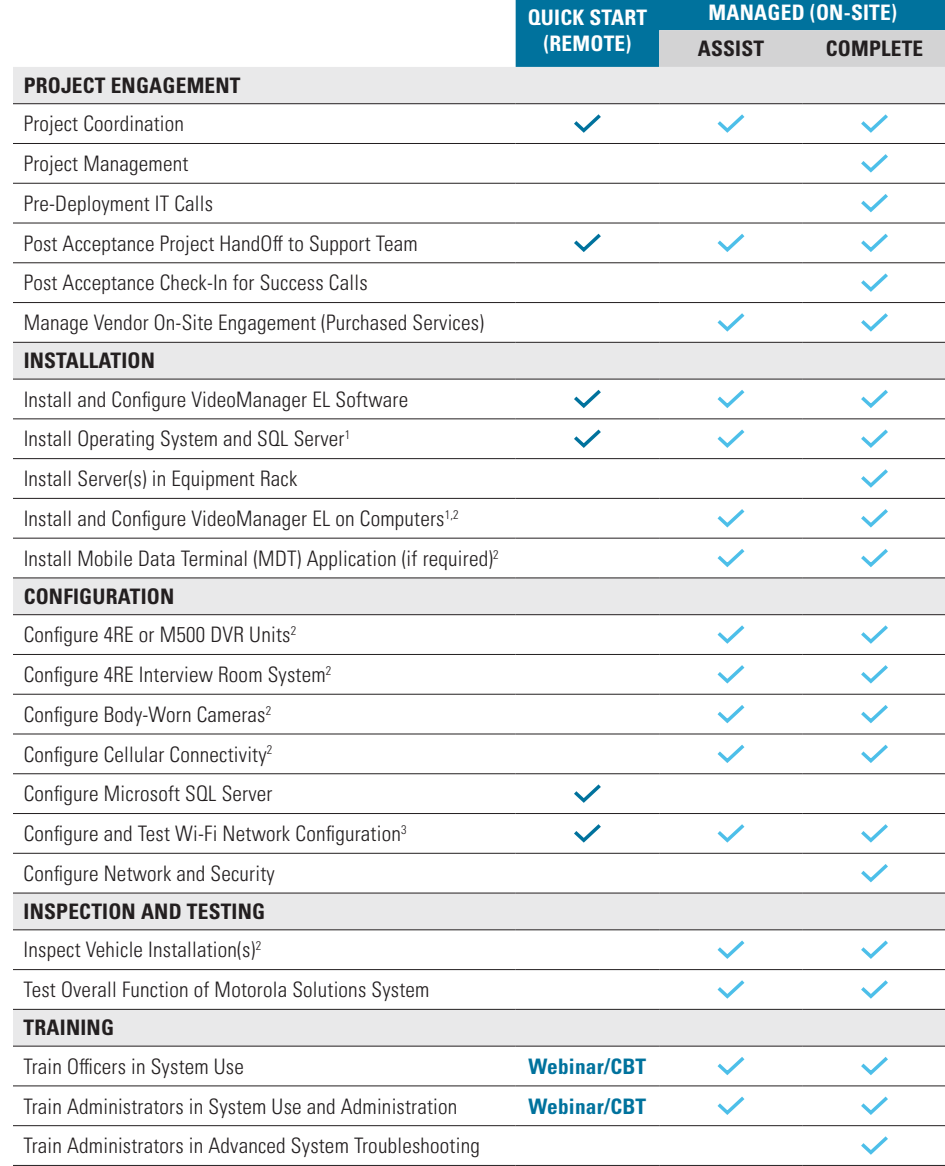

<sup>1</sup> Service performed on Motorola Solutions-provided equipment;

2 Service performed with the customer on up to three units under Managed Assist; 3 Motorola Solutions-provided Wi-Fi equipment.

For more information, please visit: **[www.motorolasolutions.com/](http://www.motorolasolutions.com/videomanager-el)videomanager-el**

**MOTOROLA** SOLUTIONS

Motorola Solutions Inc., 500 W Monroe St, Chicago, IL 60661. U.S.A. motorolasolutions.com MOTOROLA, MOTO, MOTOROLA SOLUTIONS and the Stylized M Logo are trademarks or registered trademarks of Motorola Trademark Holdings, LLC and are used under license. All other trademarks are the property of their respective owners. © 2022 Motorola Solutions, Inc. All rights reserved. 10-2022 [LD02]